## **How do I set up file deletion quotas in the repository?**

You need to go into [device configuration menu](https://docs.bitrek.video/doku.php?id=ru:deviceconf), and go to the **System/System/Delete Files Policy** tab

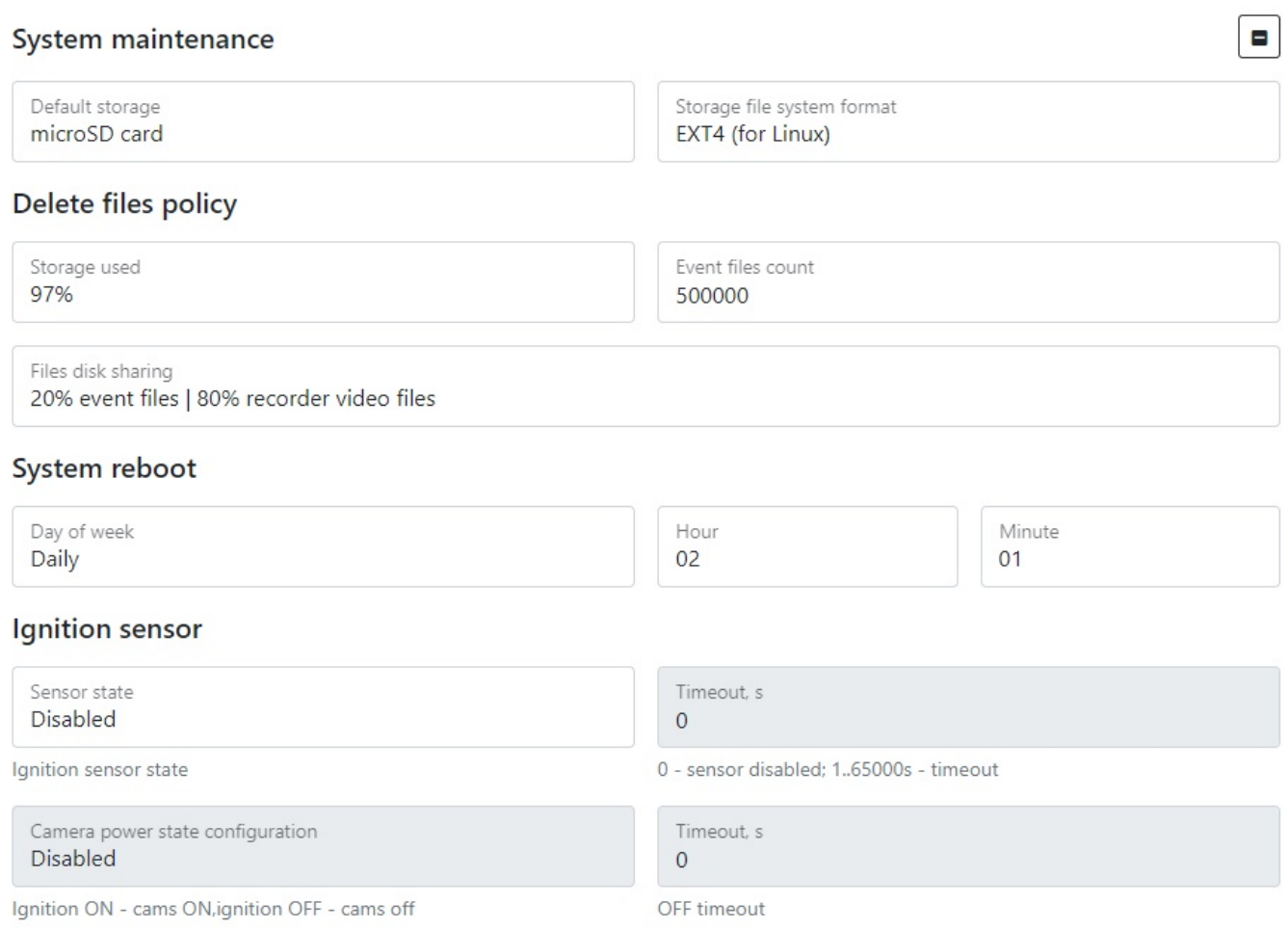

## Here you'll be able to configure

- Maximum percentage of occupied space, after exceeding which the deletion of old files will start (**Insp.storage**)
- Maximum number of files after exceeding which the deletion of the old files will start (**Event Files**)
- Quota percentage of file type, above which Old Files Deletion will start (**Quota of files by type**)

From: <https://docs.bitrek.video/>- **Bitrek Video Wiki**

Permanent link: **<https://docs.bitrek.video/doku.php?id=en:storagequote>**

Last update: **2024/04/18 12:26**